# **PEARSON**

## **New Features in PowerSchool 6.2**

PowerSchool 6.2 includes a number of new features designed to further enhance the overall usability of the system and improve end-user adoption. Included with this release of PowerSchool:

- PowerTeacher 2.0 with full support for standards
- Mobile Web Pages for administrators and teachers
- Single Sign-On for parents with multiple students, plus automated password recovery for parents
- A new Graduation Planner
- ReportWorks 1.2
- Attendance Tracking & Notification

#### **PowerTeacher 2.0**

PowerTeacher 2.0 provides the latest technology for true standards-based grading. Endorsed by grading expert Ken O'Connor, PowerTeacher 2.0 combines rich standards functionality with many quick-entry features for teachers. The design ensures teachers can work quickly and efficiently, while taking advantage of best practices in standards-based grading across all types of assignments.

Key features include:

- Associating any number of standards to an assignment
- Quick score entry using the new standards drawer
- New Student View mode on the Scoresheet, allowing teachers to review all scores and determine final standards grades
- Automatic calculation of standards final grades based on a choice of sophisticated grading measures
- Key enhancements such as the inclusion of student photos, quick launch button, a preference to hide students not yet enrolled, performance improvements, and more!

A full list of new features available in PowerTeacher 2.0 is available on **PowerSource**.

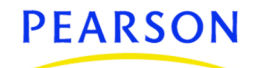

#### **PowerTeacher 2.0 Key Feature Overview**

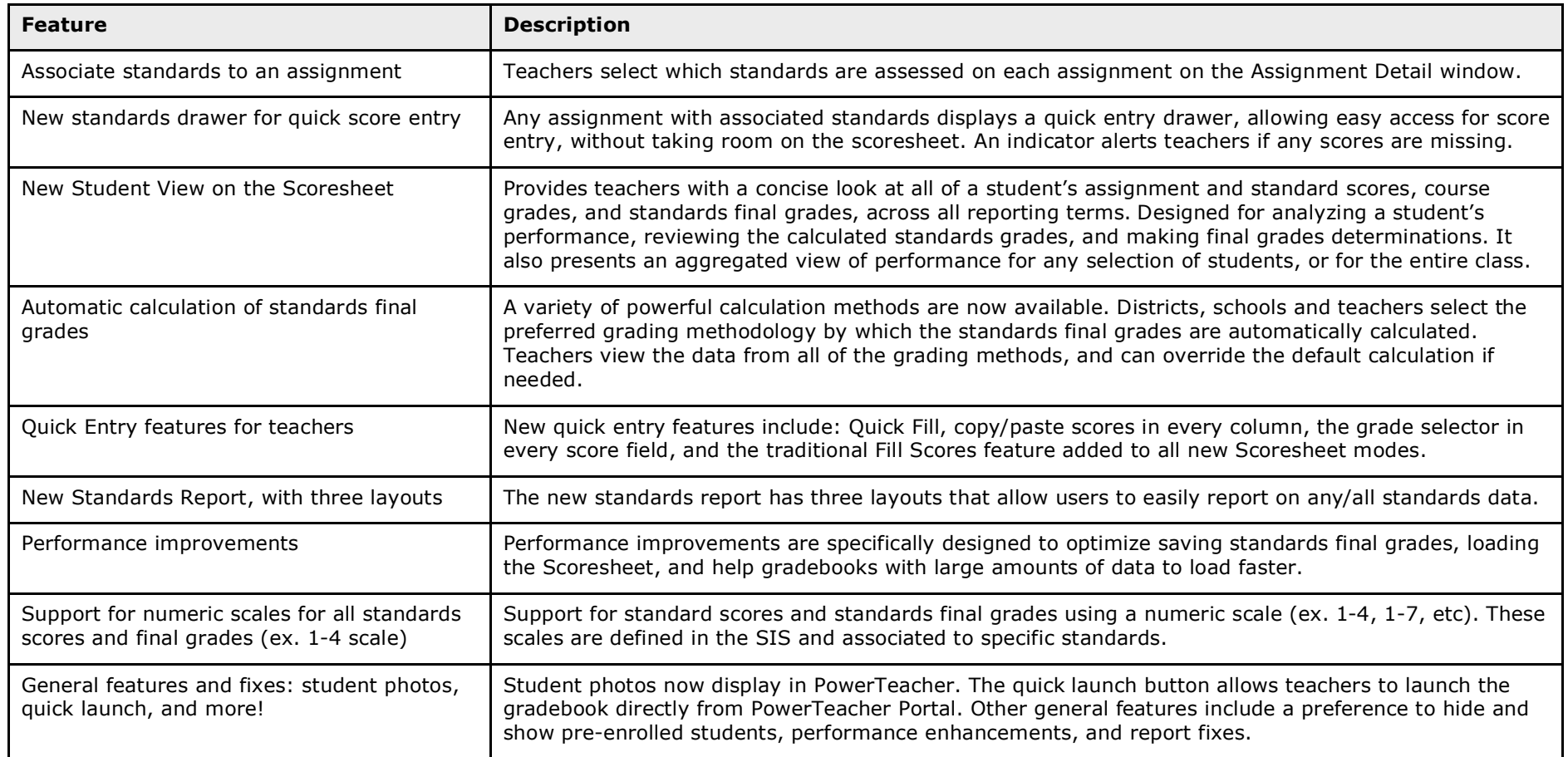

#### **Mobile Web Pages**

Mobile Web Pages is a new way for teachers and administrators to access PowerSchool using the iPhone™, iPad™, iPod Touch™, and Android™ OS mobile devices Simply navigating to the normal PowerSchool login through the device's browser will allow PowerSchool to detect that a mobile device is being used and present pages that are tailored to the smaller screens. Mobile Web Pages includes rich functionality such as the ability to view comprehensive student information including grades and schedules, as well as viewing and recording attendance.

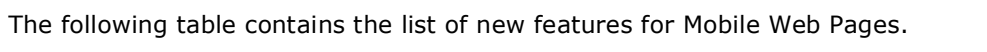

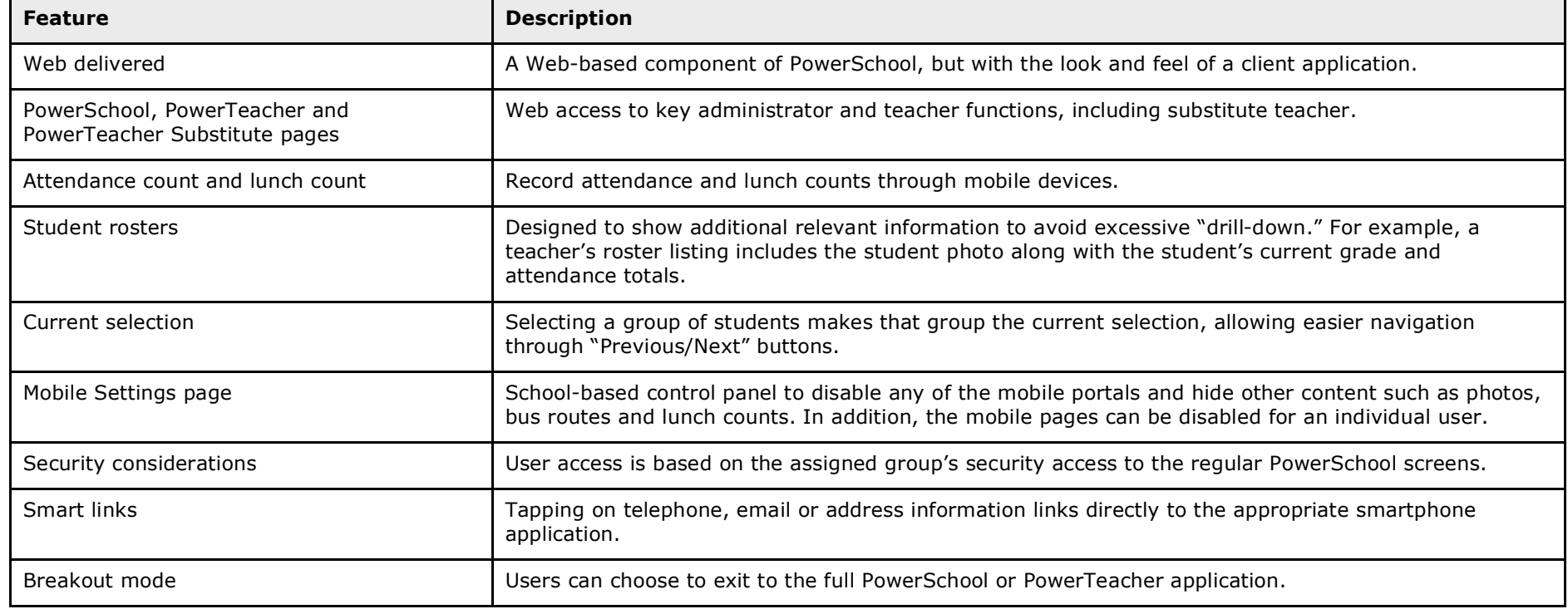

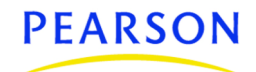

#### **Parent Single Sign-On**

Parent Single Sign-On enhances the Parent Portal by providing parents with the ability to access all of their students' records with a single login account. Parents can maintain their account preferences, email preferences, and can retrieve account login information.

Additionally, the centralized Parent/Guardian account module is now available in PowerSchool, serving as a gateway for managing parent/guardian accounts. This introduces the parent as a separate entity in PowerSchool for the first time, and provides a solid foundation for expanded parent/guardian functionality.

The following table contains the list of new features for Parent Single Sign-On.

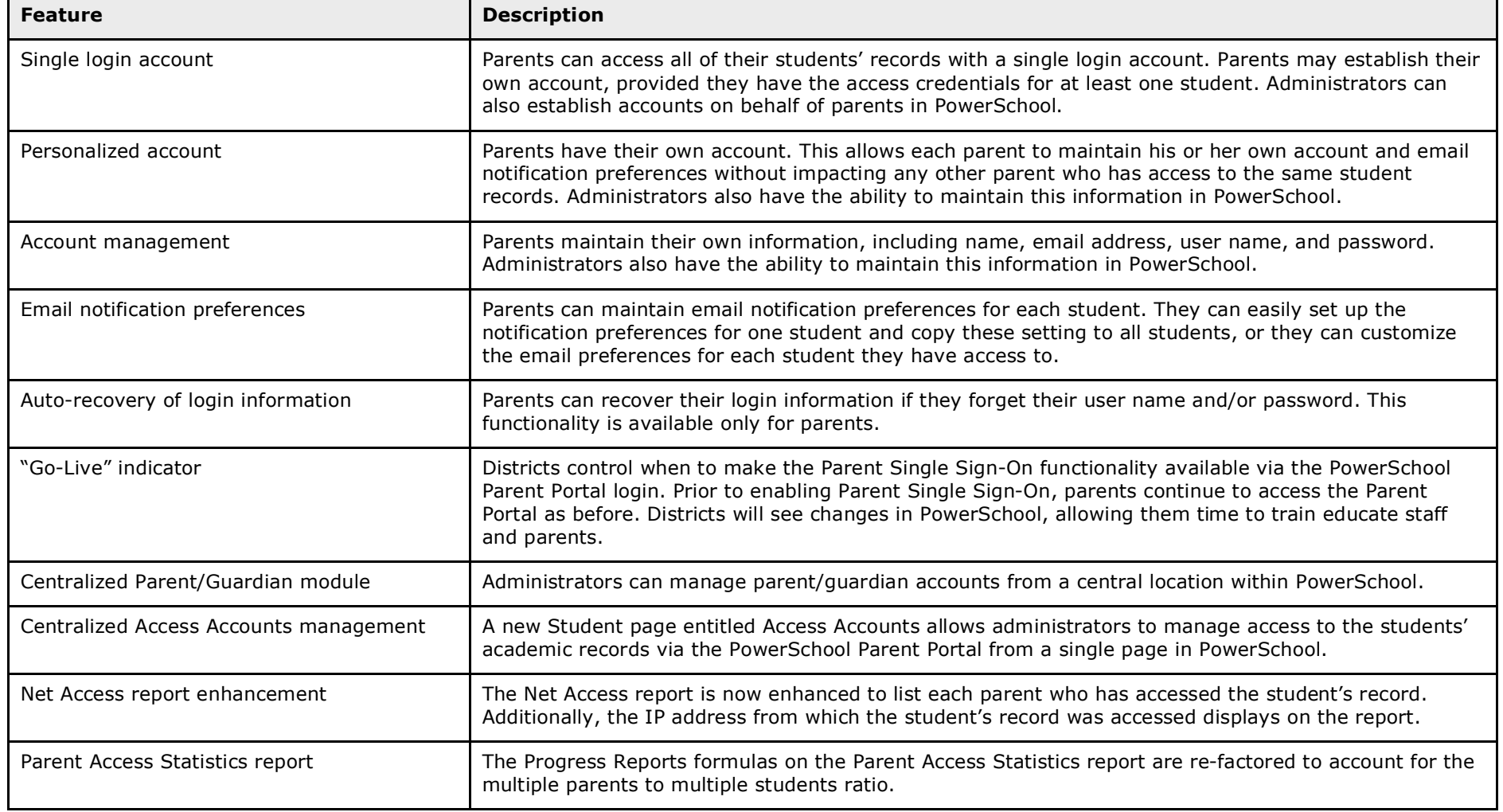

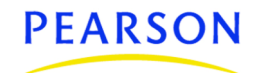

### **Graduation Planner**

With the introduction of Graduation Planner, PowerSchool now provides a more robust tool for planning a student's academic career, tracking and reporting on their progress, and evaluating graduation readiness.

The following table contains the list of new features for Graduation Planner.

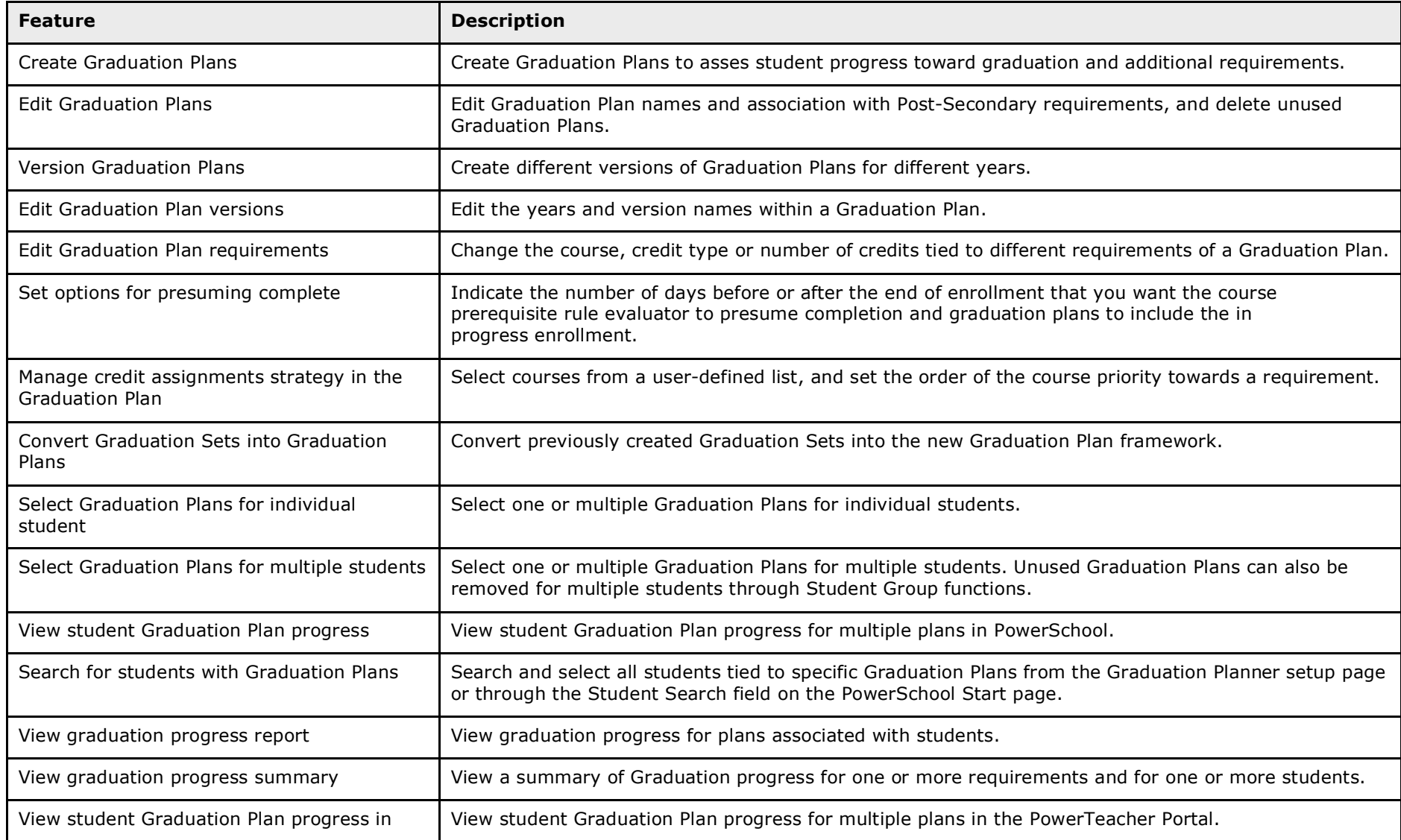

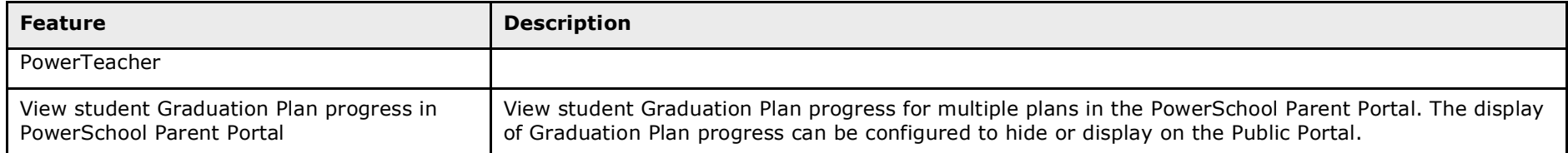

#### **ReportWorks 1.2**

ReportWorks 1.2 introduces the "Student: Basic + Health" data set. This data set allows for reporting on student immunization, health office visit, health screening, and grade level entry certification information contained in PowerSchool. The objects within this new data set leverage health-related security settings in PowerSchool to ensure that users developing and running health reports only see data to which they have access.

The following table contains a complete list of features and enhancements in ReportWorks 1.2.

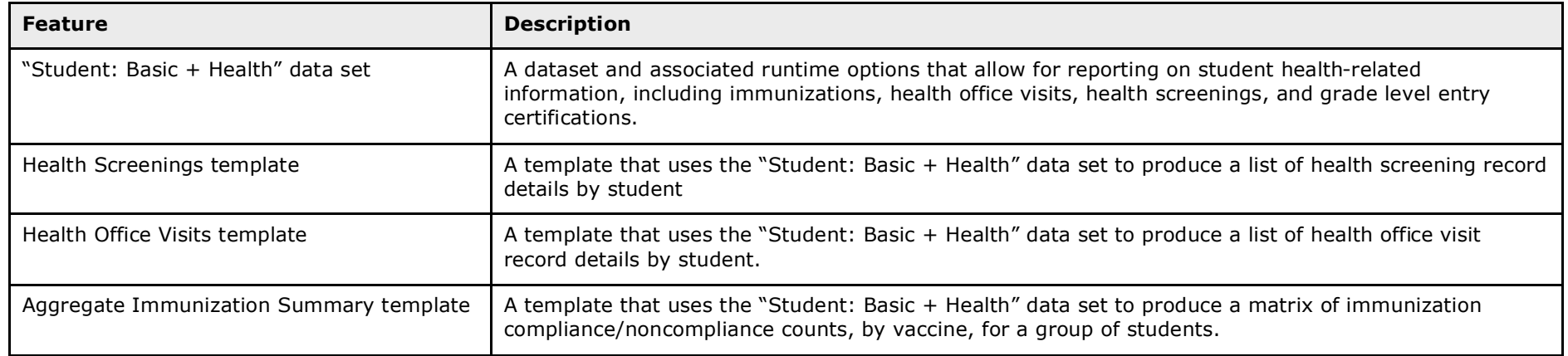

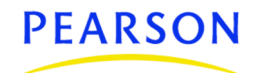

#### **Attendance Tracking and Notification**

Attendance Tracking and Notification can be used in combination with the basic PowerSchool attendance setup. The additional setup elements allow for tracking of truant attendance using a combination of thresholds and triggers. Each time a student meets or exceeds a specific threshold, a notification record is created in the PowerSchool database.

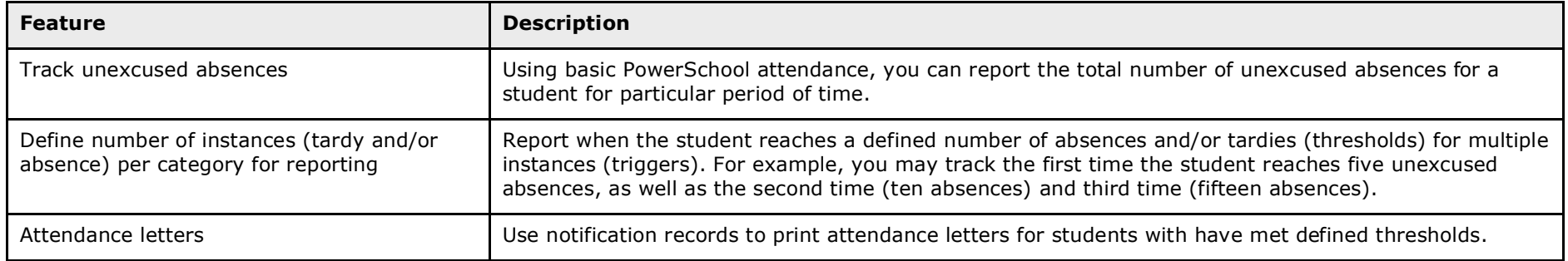